Data Lake Insight

## Service Bulletin

 Issue
 01

 Date
 2024-04-23

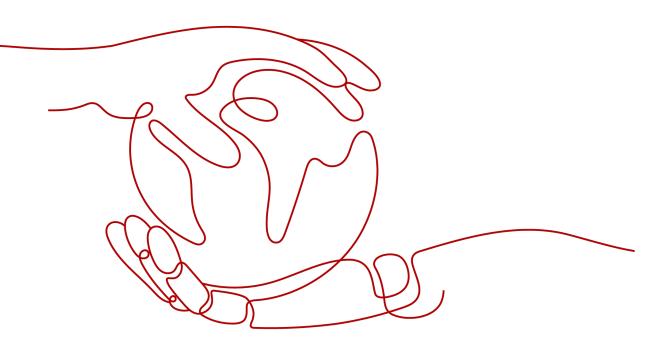

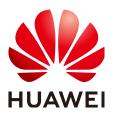

HUAWEI TECHNOLOGIES CO., LTD.

#### Copyright © Huawei Technologies Co., Ltd. 2024. All rights reserved.

No part of this document may be reproduced or transmitted in any form or by any means without prior written consent of Huawei Technologies Co., Ltd.

### **Trademarks and Permissions**

NUAWEI and other Huawei trademarks are trademarks of Huawei Technologies Co., Ltd. All other trademarks and trade names mentioned in this document are the property of their respective holders.

#### Notice

The purchased products, services and features are stipulated by the contract made between Huawei and the customer. All or part of the products, services and features described in this document may not be within the purchase scope or the usage scope. Unless otherwise specified in the contract, all statements, information, and recommendations in this document are provided "AS IS" without warranties, guarantees or representations of any kind, either express or implied.

The information in this document is subject to change without notice. Every effort has been made in the preparation of this document to ensure accuracy of the contents, but all statements, information, and recommendations in this document do not constitute a warranty of any kind, express or implied.

## **Security Declaration**

## Vulnerability

Huawei's regulations on product vulnerability management are subject to the *Vul. Response Process.* For details about this process, visit the following web page:

https://www.huawei.com/en/psirt/vul-response-process

For vulnerability information, enterprise customers can visit the following web page: <u>https://securitybulletin.huawei.com/enterprise/en/security-advisory</u>

## **Contents**

| 1 Product Bulletin                                                                      | 1             |
|-----------------------------------------------------------------------------------------|---------------|
| 1.1 EOL Announcement for DLI Yearly/Monthly and Pay-per-Use Queues as Well as Queue CUH | Packages<br>1 |
| 1.2 EOS Announcement for DLI Flink 1.10 and Flink 1.11                                  |               |
| 1.3 EOS Announcement for DLI Spark 2.3.2                                                |               |
| 1.4 EOS Announcement for DLI Flink 1.7                                                  | 6             |
| 2 Version Support Bulletin                                                              | 8             |
| 2.1 Lifecycle of DLI Compute Engine Versions                                            | 8             |
| 2.2 What's New in Flink 1.15                                                            | 9             |
| 2.3 What's New in Flink 1.12                                                            | 10            |
| 2.4 What's New in Spark 3.3.1                                                           | 10            |
| 2.5 What's New in Spark 3.1.1                                                           | 12            |
| 2.6 What's New in Spark 2.4.5                                                           | 13            |

# Product Bulletin

## 1.1 EOL Announcement for DLI Yearly/Monthly and Pay-per-Use Queues as Well as Queue CUH Packages

## Description

To improve resource sharing and increase the utilization of compute resources, the DLI team is upgrading yearly/monthly and pay-per-use queues to elastic resource pool queues. This means if you need to use DLI compute resources, you will need to buy an elastic resource pool and create queues within it.

- Huawei Cloud schedules an end of marketing (EOM) for DLI queues billed in yearly/monthly and pay-per-use modes and queue CUH packages on March 31, 2024, at 00:00:00 (GMT+08:00).
- Huawei Cloud schedules an end of life (EOL) for DLI queues billed in yearly/ monthly and pay-per-use modes and queue CUH packages on June 30, 2025, at 00:00:00 (GMT+08:00).

## Impact

• Once the EOM is reached, new DLI queues billed in yearly/monthly and payper-use modes and queue CUH packages, cannot be purchased.

Until June 30, 2024 at 00:00:00 (GMT+08:00), you can renew your queues for up to one year or modify their specifications to meet your service needs.

After June 30, 2024, at 00:00:00 (GMT+08:00), it will no longer be possible to renew or change your queues.

• Once the EOL is reached, queues will no longer be usable. Therefore, it is necessary to use an elastic resource pool or the **default** queue before the EOL. We recommend purchasing an elastic resource pool and creating queues within it to enjoy a wider range of DLI product capabilities.

If you have any questions or suggestions, please **submit a service ticket** or call us on +86-4000-955-988 or +86-950-808.

## Lifecycle of DLI Yearly/Monthly and Pay-per-Use Queues

| Function                                            | Status | EOM Date          | EOL Date      |
|-----------------------------------------------------|--------|-------------------|---------------|
| DLI yearly/<br>monthly and<br>pay-per-use<br>queues | EOM    | March 31,<br>2024 | June 30, 2025 |

 Table 1-1 Lifecycle of DLI yearly/monthly and pay-per-use queues

#### 

- EOM: indicates that the sales of this function are stopped.
- EOL: indicates that all sales and service activities are stopped.

## FAQ

## • What will happen to jobs running on DLI queues with yearly/monthly or pay-per-use billing after the EOM?

Once the EOM is reached, new queues cannot be purchased.

- Short-term solution: Until June 30, 2024 at 00:00:00 (GMT+08:00), you can renew your queues for up to one year or modify their specifications to meet your service needs.
- Long-term solution: Use the elastic resource pool or **default** queue. You
  are advised to purchase an elastic resource pool and create queues in the
  pool.
- What will happen to jobs running on DLI queues with yearly/monthly or pay-per-use billing after the EOL?

Once the EOL is reached, queues billed in yearly/monthly or pay-per-use mode will no longer be able to execute jobs.

Before the EOL, you need to move your jobs from yearly/monthly and payper-use queues to queues in an elastic resource pool. To do this, you will need to purchase an elastic resource pool, create a queue within the pool, and then run your jobs on that queue.

#### • What function can be used as a replacement after the EOM and EOL?

If you are running jobs on queues billed in yearly/monthly or pay-per-use mode, use an elastic resource pool or the **default** queue as soon as possible.

- For pay-per-use dedicated queues, they can be directly moved to newly purchased elastic resource pools.
- For yearly/monthly or pay-per-use non-dedicated queues, you will need to unsubscribe from them first, purchase new elastic resource pools, and then execute jobs in those pools.
- What are the advantages of elastic resource pool queues compared with yearly/monthly and pay-per-use queues?
  - Yearly/Monthly and pay-per-use queues: Such queues have predetermined resource specifications. However, if a job's resource

requirements fluctuate, the queue resources may either go to waste or prove to be insufficient.

- Elastic resource pool queue: Dynamic scaling improves resource utilization.
- Do I have to pay for an elastic resource pool? Is a queue created in an elastic resource pool charged separately?

Elastic resource pools support the pay-per-use and package billing modes. For more information about the billing, see *Data Lake Insight Billing*.

Queues added to an elastic resource pool are not billed separately, but be included in the billing for the elastic resource pool.

- Pay-per-use: You are billed based on the actual CUs of the elastic resource pool.
- Yearly/Monthly: You are billed based on the actual CUs of the elastic resource pool, with the specification part billed yearly/monthly and any excess billed on a pay-per-use basis.
- Elastic resource pool CUH package: You are billed based on the price of the purchased package, with the specification within the package billed on a yearly/monthly basis. Any excess beyond the package specification will be billed on a pay-per-use basis.

For more billing information about elastic resource pools, see **Billing for Elastic Resource Pools**.

- How do I create an elastic resource pool queue?
  - a. Buy an elastic resource pool.
    - i. On the DLI management console, choose **Resources** > **Resource Pool**.
    - ii. On the **Resource Pool** page, click **Buy Resource Pool** in the upper right corner.

Set parameters as instructed, click **Buy**, confirm the configuration, and click **Submit**.

#### b. Create a queue in the elastic resource pool.

Create one or more queues in the elastic resource pool to run jobs.

- i. Switch to the **Resource Pool** page.
- ii. Locate the target elastic resource pool and click **Add Queue** in the **Operation** column.
- iii. On the **Add Queue** page, configure basic queue information. Click **OK**.
- c. Create a job.

Create a job and run it on the queue you have created.

#### Announcement published on: November 21, 2023

## **1.2 EOS Announcement for DLI Flink 1.10 and Flink 1.11**

## Description

Huawei Cloud schedules an end of service (EOS) for DLI Flink 1.10 and Flink 1.11 at 00:00 (GMT+08:00) on December 31, 2023.

#### Impact

After the EOS, no technical support will be provided for DLI Flink 1.10 and Flink 1.11. You are advised to select the Flink engine of the latest version when executing jobs. DLI Flink 1.12 is recommended.

For jobs that are using Flink 1.10 or Flink 1.11, switch to the Flink engine of the latest version as soon as possible. Otherwise, no technical support will be provided if an error occurs during job execution.

If you have any questions or suggestions, please **submit a service ticket** or call us on +86-4000-955-988 or +86-950-808.

## FAQ

• How does the EOS affect the jobs that are using Flink 1.10 or 1.11?

If a queue is created after the EOS of Flink 1.10 or 1.11, the compute engine that has reached EOS cannot be selected during job execution.

Historical queues can still use Flink 1.10 or Flink 1.11 to execute jobs. However, if an error occurs during job execution, no technical support is provided. Replace the compute engine with a new version as soon as possible.

- Which version can be used as a replacement after the EOS? DLI Flink 1.12 is recommended.
- What are the advantages of Flink 1.12?

Flink 1.12 supports DataGen, GaussDB(DWS), JDBC, MySQL CDC, Postgres CDC, Redis, Upsert Kafka, and HBase source tables.

For more advantages, see Flink 1.12 Upgrade Guide.

• Does the upgrade of Flink affect the DLI resource price?

DLI bills you based on the amount of compute and storage resources consumed by jobs, regardless of the compute engine version.

- How do I upgrade Flink to version 1.12?
  - a. Log in to the DLI management console. In the navigation pane on the left, choose **Job Management** > **Flink Jobs**.
  - b. On the **Flink Jobs** page, locate the row that contains the target job and click **Edit** in the **Operation** column.
  - c. On the page displayed, select the latest Flink version. Flink 1.12 is recommended.

#### Announcement published on: July 6, 2023

## **1.3 EOS Announcement for DLI Spark 2.3.2**

## Description

Huawei Cloud schedules an end of service (EOS) for DLI Spark 2.3.2 at 00:00 (GMT+08:00) on December 31, 2023.

## Impact

After the EOS, no technical support will be provided for DLI Spark 2.3.2. You are advised to select the Spark engine of the latest version when executing jobs. DLI Spark 2.4.5 is recommended.

For jobs that are using DLI Spark 2.3.2, switch to the Spark engine of the latest version as soon as possible. Otherwise, no technical support will be provided if an error occurs during job execution.

If you have any questions or suggestions, please **submit a service ticket** or call us on +86-4000-955-988 or +86-950-808.

FAQ

#### • How does the EOS affect the jobs that are using DLI Spark 2.3.2?

If a queue is created after the EOS of Spark 2.3.2, the compute engine that has reached EOS cannot be selected during job execution.

Historical queues can still use Spark 2.3.2 to execute jobs. However, if an error occurs during job execution, no technical support is provided. Replace the compute engine with a new version as soon as possible.

- Which version can be used as a replacement after the EOS? DLI Spark 2.4.5 is recommended.
- What are the advantages of DLI Spark 2.4.5?

 Table 1-2 Advantages of Spark 2.4.5

| Feature                                                                      | Description                                                                                                    |
|------------------------------------------------------------------------------|----------------------------------------------------------------------------------------------------|
| Merging small files                                                          | If a large number of small files are generated during<br>SQL execution, job execution and table query will take<br>a long time. In this case, you are advised to merge<br>small files. |
|                                                                              | Merge small files by referring to <b>How Do I Merge</b> Small Files?                                                                                                    |
| Modifying column<br>comments of non-<br>partitioned or<br>partitioned tables | You can modify the column comments of non-<br>partitioned or partitioned tables.                                                                                                    |

| Feature                                                                                  | Description                                                             |
|------------------------------------------------------------------------------------------|-------------------------------------------------------------------------|
| Collecting statistics<br>on the CPU usage<br>of SQL jobs                                 | You can view the total CPU used on the console.                         |
| Viewing Spark logs<br>of container<br>clusters                                           | You need to view logs in the container.                                 |
| Dynamic UDF<br>loading (OBT)                                                             | The UDF takes effect without restarting the queue.                      |
| Supporting flame<br>graphs on the<br>Spark UI                                            | Flame graphs can be created on the Spark UI.                            |
| Optimizing the<br>query performance<br>of the <b>NOT IN</b><br>statement for SQL<br>jobs | The query performance of the <b>NOT IN</b> statement is improved.       |
| Optimizing the<br>query performance<br>of the <b>Multi-</b><br><b>INSERT</b> statement   | The query performance of the <b>Multi-INSERT</b> statement is improved. |

For more advantages, see **Spark SQL Upgrade Guide**.

• Does the upgrade affect the DLI resource price?

DLI bills you based on the amount of compute and storage resources consumed by jobs, regardless of the compute engine version.

- How do I upgrade DLI Spark to version 2.4.5?
  - a. Log in to the DLI management console. In the navigation pane on the left, choose **Job Management** > **Spark Jobs**.
  - b. On the **Spark Jobs** page, locate the row that contains the target job and click **Edit** in the **Operation** column.
  - c. On the page displayed, select the latest Spark version. Spark 2.4.5 is recommended.

Announcement published on: July 6, 2023

## **1.4 EOS Announcement for DLI Flink 1.7**

## Description

Huawei Cloud schedules an end of service (EOS) for DLI Flink 1.7 at 00:00 (GMT +08:00) on December 31, 2022.

## Impact

After the EOS, no technical support will be provided for DLI Flink 1.7. You are advised to select the Flink engine of the latest version when executing jobs. DLI Flink 1.12 is recommended.

For jobs that are using Flink 1.7, switch to the Flink engine of the latest version as soon as possible. Otherwise, no technical support will be provided if an error occurs during job execution.

If you have any questions or suggestions, please **submit a service ticket** or call us on +86-4000-955-988 or +86-950-808.

## FAQ

#### • Which functions of Flink 1.7 will not be evolved?

- The Flink Edge SQL function will no longer be supported for edge job processing after Flink 1.7 EOS, and subsequent versions of Flink will not support it either.
- Similarly, the sensitive variable function will no longer be supported after Flink 1.7 EOS, and subsequent versions will not support it either.
- How does the EOS affect the jobs that are using Flink 1.7?

If a queue is created after the EOS of Flink 1.7, the compute engine that has reached EOS cannot be selected during job execution.

If you encounter any errors when Flink 1.7 is used to execute jobs on historical queues, note that this version will no longer receive any technical support. It is recommended that you switch to a later version of the compute engine as soon as possible.

• Which version can be used as a replacement after the EOS?

DLI Flink 1.12 is recommended.

What are the advantages of Flink 1.12?

Flink 1.12 supports DataGen, GaussDB(DWS), JDBC, MySQL CDC, Postgres CDC, Redis, Upsert Kafka, and HBase source tables.

For more advantages, see Flink 1.12 Upgrade Guide.

• Does the upgrade of Flink affect the DLI resource price?

DLI bills you based on the amount of compute and storage resources consumed by jobs, regardless of the compute engine version.

- How do I upgrade Flink to version 1.12?
  - a. Log in to the DLI management console. In the navigation pane on the left, choose **Job Management** > **Flink Jobs**.
  - b. On the **Spark Jobs** page, locate the row that contains the target job and click **Edit** in the **Operation** column.
  - c. On the page displayed, select the latest Flink version. Flink 1.12 is recommended.

#### Announcement published on: July 6, 2023

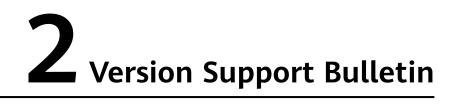

## 2.1 Lifecycle of DLI Compute Engine Versions

## **Version Description**

DLI compute engine version is in *Compute engine name x.y.z* format. *Compute engine name* can be **Flink** or **Spark**. **Figure 2-1** describes the version.

#### Figure 2-1 DLI compute engine version description

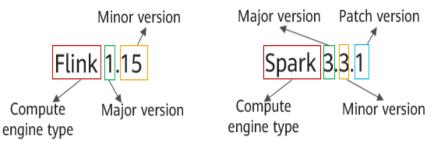

## **Version Support**

- Recommended Flink version: Flink 1.15
- Recommended Spark version: Spark 3.3.1

## Lifecycle of a Compute Engine Version

Table 2-1lists the lifecycle of DLI compute engine versions, based on which youcan plan your version update pace.

| Compute<br>Engine<br>Type | Version        | Status   | EOM Date      | EOS Date      |
|---------------------------|----------------|----------|---------------|---------------|
| Flink                     | DLI Flink 1.15 | Released | June 30, 2025 | June 30, 2026 |

|       | DLI Flink 1.12     | EOM      | December 31,<br>2023 | December 31,<br>2024 |
|-------|--------------------|----------|----------------------|----------------------|
|       | DLI Flink 1.11     | EOS      | June 30, 2022        | December 31,<br>2023 |
|       | DLI Flink 1.10     | EOS      | June 30, 2022        | December 31,<br>2023 |
|       | DLI Flink 1.7      | EOS      | December 31,<br>2021 | December 31,<br>2022 |
| Spark | DLI Spark<br>3.3.1 | Released | June 30, 2025        | June 30, 2026        |
|       | DLI Spark<br>3.1.1 | EOM      | December 31,<br>2023 | December 31,<br>2024 |
|       | DLI Spark<br>2.4.5 | EOM      | December 31,<br>2023 | December 31,<br>2024 |
|       | DLI Spark<br>2.3.2 | EOS      | June 30, 2022        | December 31,<br>2023 |

## D NOTE

- End of Marketing (EOM): indicates that the sales of this version are stopped.
- End of Service & Support (EOS): Services of this version are stopped. You are advised to use the engine of the latest version when running jobs. After this date, Huawei Cloud will no longer provide any technical support for the software version.

## 2.2 What's New in Flink 1.15

DLI complies with the release consistency of the open source Flink compute engine. This section describes the updates in Flink 1.15.

For more information about Flink 1.15, see Release Notes - Flink Jar 1.15.

### Flink 1.15 Release Date

| Version        | Release<br>Date | Status       | EOM Date      | EOS Date      |
|----------------|-----------------|--------------|---------------|---------------|
| DLI Flink 1.15 | June 2023       | Release<br>d | June 30, 2025 | June 30, 2026 |

For more version support information, see **Lifecycle of DLI Compute Engine Versions**.

## Flink 1.15 Description

- The syntax design of Flink 1.15 has been improved to achieve higher compatibility and consistency with mainstream open-source technology standards.
- Flink 1.15 has added support for new connectors such as Hive and Hudi.
- Flink 1.15 now supports Mysql CDC 2.4.0.
- Flink 1.15 now supports integration with DEW-CSMS secret management, providing a privacy protection solution.

## 2.3 What's New in Flink 1.12

DLI complies with the release consistency of the open source Flink compute engine. This section describes the updates in Flink 1.12.

For more information about Flink 1.12, see **Release Notes - Flink 1.12**.

## Flink 1.12 Release Date

| Version        | Release<br>Date  | Status       | EOM Date             | EOS Date          |
|----------------|------------------|--------------|----------------------|-------------------|
| DLI Flink 1.12 | December<br>2021 | Release<br>d | December 31,<br>2023 | December 31, 2024 |

For more version support information, see **Lifecycle of DLI Compute Engine Versions**.

## Flink 1.12 Description

- Added support for DataGen, GaussDB(DWS), JDBC, MySQL CDC, Postgres CDC, Redis, Upsert Kafka, and HBase source tables.
- Added support for the merge of small files.
- Added support for Redis and RDS dimension tables.

## 2.4 What's New in Spark 3.3.1

DLI complies with the release consistency of the open source Spark compute engine. This section describes the updates in Spark 3.3.1.

For more information about Spark 3.3.1, see Spark Release Notes.

Spark 3.3.1 Release Date

| Version            | Release<br>Date | Status       | EOM Date      | EOS Date      |
|--------------------|-----------------|--------------|---------------|---------------|
| DLI Spark<br>3.3.1 | June 2023       | Release<br>d | June 30, 2025 | June 30, 2026 |

For more version support information, see **Lifecycle of DLI Compute Engine Versions**.

## Spark 3.3.1 Description

The following lists the main features of Spark 3.3.1.

For more information on new features and performance optimizations, see **Release Notes - Spark 3.3.1**.

| Feature                                                                      | Description                                                                                                    |
|------------------------------------------------------------------------------|----------------------------------------------------------------------------------------------------|
| Native performance acceleration                                              | Improved the performance of Spark query statements.                                                                                                    |
| Metadata access<br>performance<br>improvement                                | Improved Spark's metadata access performance for handling big data and enhanced data processing efficiency.                                                                                                    |
| Improving the<br>performance of OBS<br>Committer when writing<br>small files | Improved the performance of Object Storage Service<br>(OBS) when writing small files, improving data<br>transfer efficiency.                                                                                                    |
| Dynamic executor shuffle data optimization                                   | Improved the stability of resource scaling and cleaned up Executors when shuffle files are no longer needed.                                                                                                    |
| Merging small files                                                          | If a large number of small files are generated during<br>SQL execution, job execution and table query will<br>take a long time. In this case, you are advised to<br>merge small files.<br>Merge small files by referring to <b>How Do I Merge</b><br><b>Small Files?</b> |
| Modifying column<br>comments of non-<br>partitioned or partitioned<br>tables | You can modify the column comments of non-<br>partitioned or partitioned tables.                                                                                                    |
| Collecting statistics on<br>the CPU usage of SQL<br>jobs                     | You can view the total CPU used on the console.                                                                                                    |
| Viewing Spark logs of container clusters                                     | You need to view logs in the container.                                                                                                    |
| Dynamic UDF loading<br>(OBT)                                                 | The UDF takes effect without restarting the queue.                                                                                                    |

Table 2-2 Advantages of Spark 3.3.1

| Feature                                                                                      | Description                                                             |
|----------------------------------------------------------------------------------------------|-------------------------------------------------------------------------|
| Supporting flame graphs on the Spark UI                                                      | Flame graphs can be created on the Spark UI.                            |
| Optimizing the query<br>performance of the <b>NOT</b><br><b>IN</b> statement for SQL<br>jobs | The query performance of the <b>NOT IN</b> statement is improved.       |
| Optimizing the query performance of the <b>Multi-INSERT</b> statement                        | The query performance of the <b>Multi-INSERT</b> statement is improved. |

## 2.5 What's New in Spark 3.1.1

DLI complies with the release consistency of the open source Spark compute engine. This section describes the updates in Spark 3.1.1.

For more information about Spark 3.1.1, see **Spark Release Notes**.

Spark 3.1.1 Release Date

| Version            | Release<br>Date  | Status       | EOM Date             | EOS Date          |
|--------------------|------------------|--------------|----------------------|-------------------|
| DLI Spark<br>3.1.1 | December<br>2021 | Release<br>d | December 31,<br>2023 | December 31, 2024 |

For more version support information, see **Lifecycle of DLI Compute Engine Versions**.

## Spark 3.1.1 Description

The following lists the main features of Spark 3.1.1.

For more new features, see Release Notes - Spark 3.1.1.

- [SPARK-33050]: Upgraded Apache ORC to version 1.5.12.
- [SPARK-33092]: Improved subexpression elimination.
- [SPARK-33480]: Added support for the char/varchar data type.
- [SPARK-32302]: Optimized the pushdown of some predicates.
- [SPARK-30648]: Added support for the pushdown of predicates in JSON datasource tables.
- [SPARK-32346]: Added support for the pushdown of predicates in Avro datasource tables.
- [SPARK-32461]: Optimized the Shuffle Hash Join algorithm.
- [SPARK-32272]: Added the SQL-standard command **SET TIME ZONE**.

- [SPARK-21492]: Fixed memory leak caused by the sort-merge join algorithm.
- [SPARK-27812]: Upgraded the Kubernetes client to version 4.6.1.

**NOTE** 

DLI does not support built-in geospatial query functions since Spark 3.x.

## 2.6 What's New in Spark 2.4.5

DLI complies with the release consistency of the open source Spark compute engine. This document describes the updates in Spark 2.4.5.

For more information about Spark 2.4.5, see **Spark Release Notes**.

Spark 2.4.5 Release Date

| Version   | Release<br>Date | Status  | EOM Date     | EOS Date          |
|-----------|-----------------|---------|--------------|-------------------|
| DLI Spark | December        | Release | December 31, | December 31, 2024 |
| 2.4.5     | 2021            | d       | 2023         |                   |

For more version support information, see **Lifecycle of DLI Compute Engine Versions**.

## Spark 2.4.5 Description

Table 2-3 lists the main features of Spark 2.4.5.

For more new features, see Release Notes - Spark 3.1.1.

Table 2-3 Advantages of Spark 2.4.5

| Feature                                                                      | Description                                                                                                    |
|------------------------------------------------------------------------------|----------------------------------------------------------------------------------------------------|
| Merging small files                                                          | If a large number of small files are generated during SQL execution, job execution and table query will take a long time. In this case, you are advised to merge small files.<br>Merge small files by referring to <b>How Do I Merge Small Files?</b> |
| Modifying column<br>comments of non-<br>partitioned or<br>partitioned tables | You can modify the column comments of non-partitioned or partitioned tables.                                                                                                    |
| Collecting statistics<br>on the CPU usage of<br>SQL jobs                     | You can view the total CPU used on the console.                                                                                                    |
| Viewing Spark logs of container clusters                                     | You need to view logs in the container.                                                                                                    |

| Feature                                                                                  | Description                                                             |
|------------------------------------------------------------------------------------------|-------------------------------------------------------------------------|
| Dynamic UDF<br>loading (OBT)                                                             | The UDF takes effect without restarting the queue.                      |
| Supporting flame<br>graphs on the Spark<br>UI                                            | Flame graphs can be created on the Spark UI.                            |
| Optimizing the<br>query performance<br>of the <b>NOT IN</b><br>statement for SQL<br>jobs | The query performance of the <b>NOT IN</b> statement is improved.       |
| Optimizing the<br>query performance<br>of the <b>Multi-</b><br>INSERT statement          | The query performance of the <b>Multi-INSERT</b> statement is improved. |